## EMES: Eigenschaften mobiler und eingebetteter Systeme

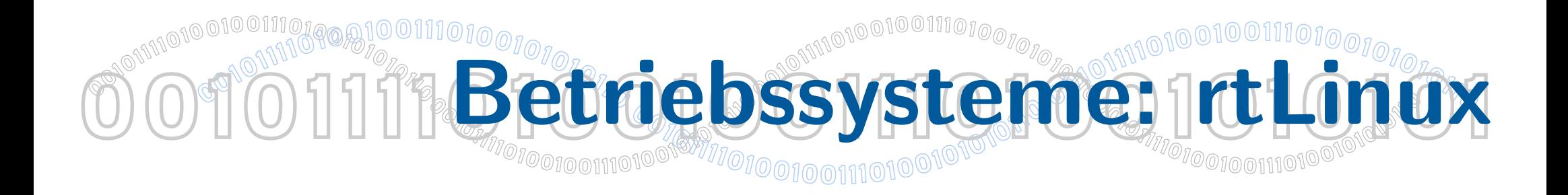

## Dr. Felix Salfner, Dr. Siegmar Sommer Wintersemester 2010/2011

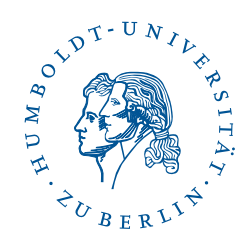

## $\textcolor{red}{\bullet} \textcolor{red}{\bullet} \textcolor{$ OOTOTTTRQ10010011101Real+dime Linux (rtLinux) Real-Time auf Basis von Linux - warum?

- Linux ist open source Beliebig genaues Wissen über Abläufe im Systemkern ist möglich
- Linux ist frei verfügbar breites Einsatzfeld in der Forschung und der Lehre (und Industrie)
- Linux läuft auf kostengünstiger Hardware
- Linux ist ein "full-featured" OS vorhandenes kann benutzt werden

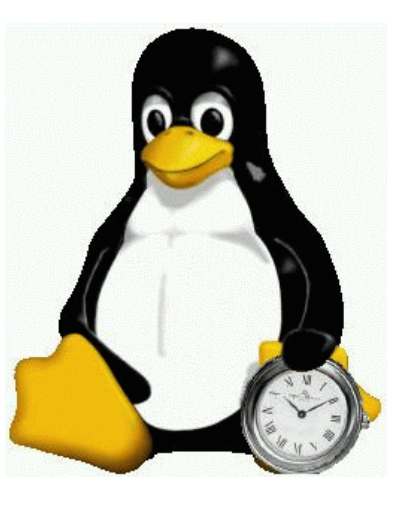

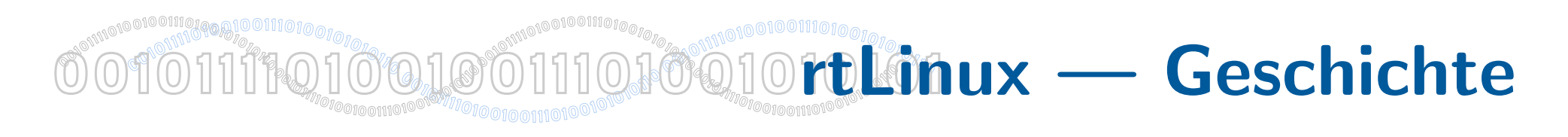

- 1995/1996: Master Thesis von Michael Barabanov am New Mexico Institute of Technology unter Leitung von Assist. Prof. Victor Yodaiken
- 1998: Gründung von FSMLabs (Finite State Machine Labs) zur Weiterentwicklung und Vermarktung
- 1999: Entwicklung zu Posix-Threads und Kompatibilität zu POSIX 1003.13 "minimal realtime operating system" Standard
- 2007: Wind River kauft FSMLabs auf
- Heute:
	- Version 3
	- RTAI: Community Project mit ähnlicher Grundidee
	- OpenRTLinux: GPL-Version von FSMLabs
	- RTCoreBSD: Anwendung der Grundidee auf BSD (FSMLabs)

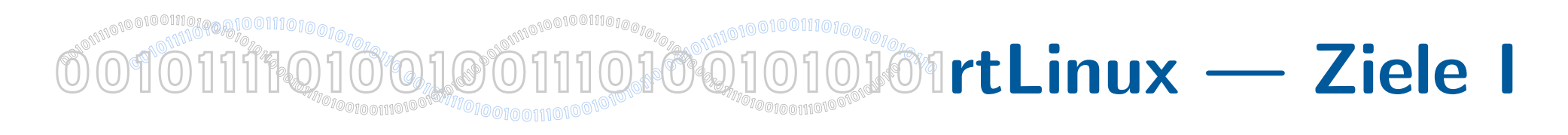

- Harte Echtzeittasks (periodisch, sporadisch durch Interrupt)
- Zugriff auf alle Tools und Dienste des Linux-Betriebssystems
	- Entwicklungstools, graphische Oberfläche
	- Analyse und Anzeige von Daten, Netzwerk

– . . .

. . . auf dem gleichen Rechner zur gleichen Zeit!

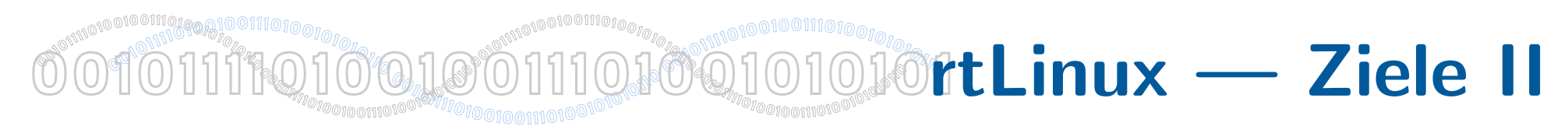

Ziel: Inkompatible Eigenschaften in einem Betriebssystem "mischen"

## • Harte Echtzeit

- vorhersagbar, geringe Latenz, einfacher Scheduler
- Standard-OS-Dienste (POSIX)
	- GUI, TCP/IP, NFS, Compiler, Webserver

### – . . .

- Echtzeitfähigkeiten in Linux 2.6 Kern
	- Unterbrechung nur im User-Mode, bei Synchronisation und bei Kernel-Rücksprung

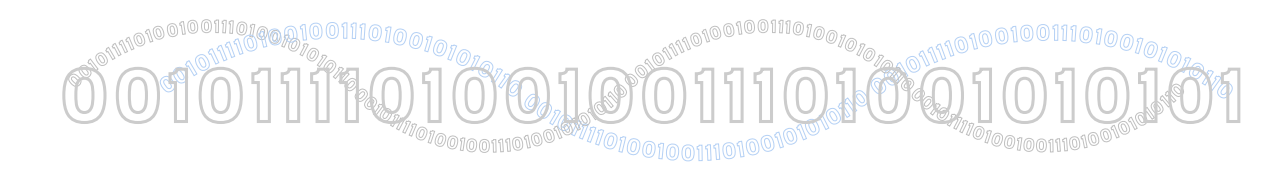

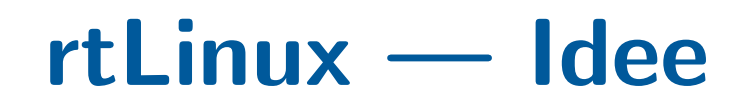

- Möglichkeiten: Unterbrechbarkeit verbessern oder Echtzeitbehandlung einfügen
- CONFIG\_PREEMPT\_RT Patch: Linux in vollständig unterbrechbaren Kernel umwandeln
	- Spinlocks durch rtmutexes ersetzen
	- Prioritäteninvertierung für Kern als Implementierung
	- IRQ-Handler in unterbrechbare Kernelthreads aufgeteilt
	- Timer mit hoher Auflösung
- rtLinux: Umwandlung des Linux-Codes für Interruptbehandlung in Behandlung weicher Interrupts
- Harte Interrupts werden durch die Echtzeit-Executive aufgefangen
- Werden an Linux als weiche Interrupts weitergegeben, wenn sie für Linux bestimmt sind und Linux die Interrupts aktiviert hat
- Timer-Hardware wird von Executive programmiert, virtueller Timer für Linux-Kern
- An- und Abschaltung von Interrupts (cli / sti) durch den Linux-Kern wird entfernt

### **OOftLinux - Architektur I**  $\text{\large O\,}{{\mathcal O\,}^{\text{spin}}{{\mathcal O\,}^{\text{spin}}{{\mathcal O\,}^{\text{spin}}{{\mathcal O\,}^{\text{spin}}{{\mathcal O\,}^{\text{spin}}{{\mathcal O\,}^{\text{spin}}{{\mathcal O\,}^{\text{spin}}{{\mathcal O\,}^{\text{spin}}{{\mathcal O\,}^{\text{spin}}{{\mathcal O\,}^{\text{spin}}{{\mathcal O\,}^{\text{spin}}{{\mathcal O\,}^{\text{spin}}{{\mathcal O\,}^{\text{off}}}\,{{\mathcal O\,}^{\text{spin}}{{\mathcal O\,}^{\text{off}}$ **<sup>0</sup>01011110100100111010010101011<sup>0</sup> 00 <sup>1</sup><sup>0</sup> 10111101001001110100**

- Mini-Kernel mit uneingeschränktem Hardware-Zugriff
	- Sporadische Tasks (Interrupts)
	- Zyklische Tasks (zeitgesteuert per Scheduler)
	- Linux-Kern ist Idle-Task des Mini-Kerns
	- Ressourcenverwaltung teilweise durch Linux-Kern
- RT-Tasks können keine Linux-Funktionen benutzen
- Interprozeßkommunikation
	- Zwischen RT-Tasks:
		- ∗ Queues, Semaphore, Mutexes
		- ∗ Shared Memory
	- Zwischen RT-Tasks und Linux-Tasks
		- ∗ RT-FIFOs
		- ∗ Shared Memory

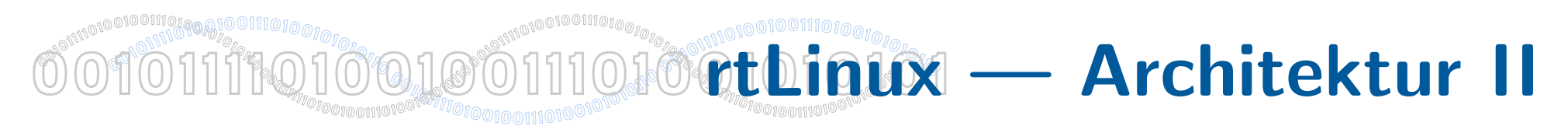

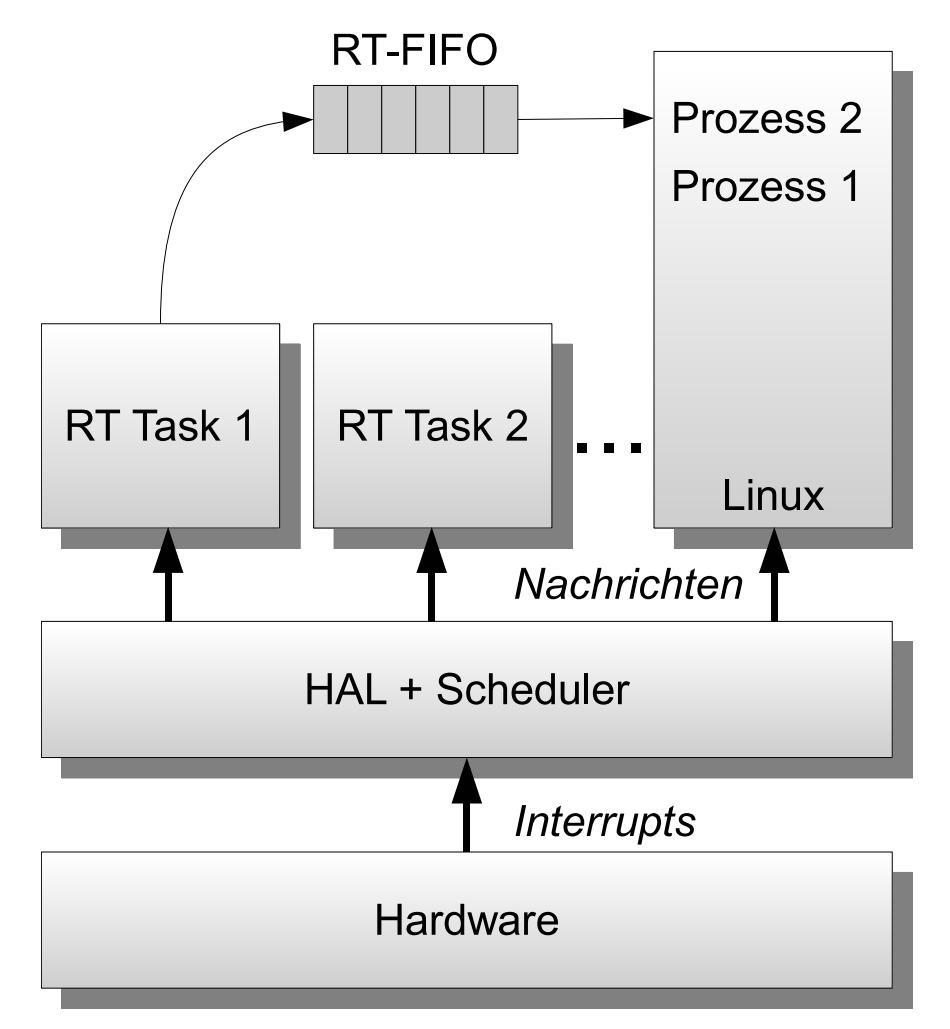

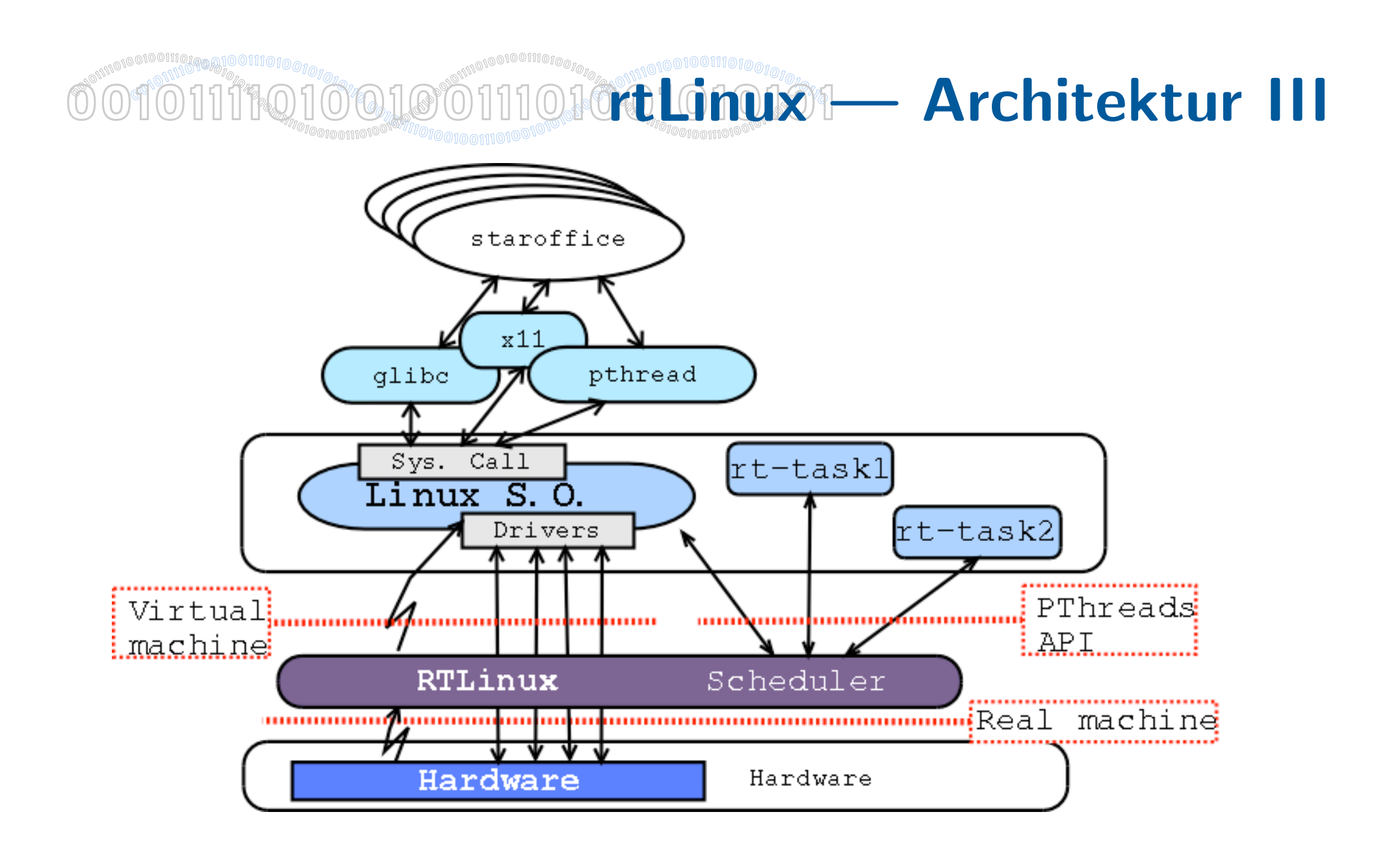

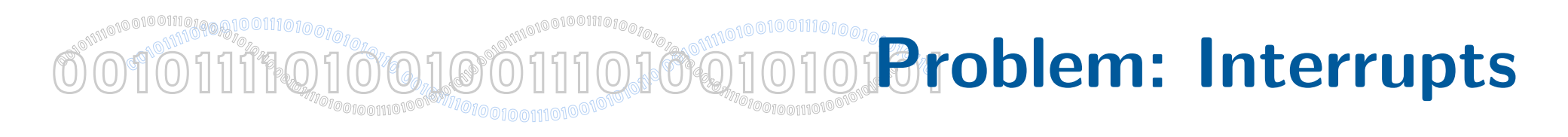

- · Interrupts dürfen "kontrolliertes" Echtzeitverhalten nicht stören
- "<br>... · Daher: "Virtualisierung von Interrupts":
- RT-Applikationen können sich als Interrupthandler registrieren
- Wenn Interrupt kommt:
	- Falls RT Handler: Zustellung
	- Sonst: Zustellung an Linux Kern (evtl. Warteschlange)
- cli,sti Operationen des Linux Kerns werden unterbunden, bzw. auf virtualisierter Hardware umgesetzt

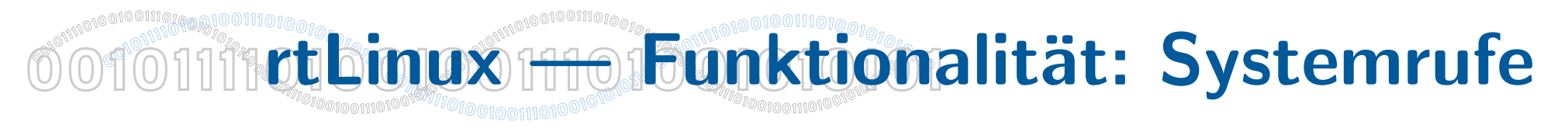

- Scheduling (beliebig per Modul)
	- SCHED FIFO (fixed priority), SCHED SPORADIC (sporadic server), SCHED\_EDF (fixed priority + deadline)
- Taskverwaltung
	- Create, Delete, Suspend, Wakeup, Wait, Makeperiodic
- Interrupt Handler
	- Sperrt Linux-Interrupt und startet sporadische Task
	- simuliert Interrupt-Register für Linux-Kern
- Zeitverwaltung
	- Aktuelle Systemzeit ermitteln
	- Funktionen zur Schaffung eigener Scheduler

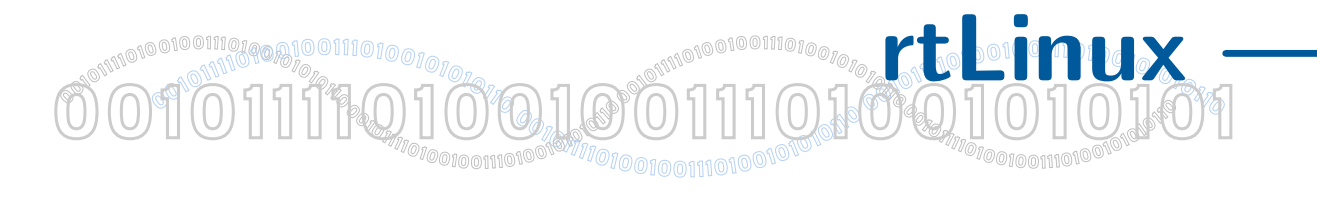

# **rtbinux — Funktionalität:** Kommunikation

- IPC (zwischen RT-Tasks)
	- Create/Delete Queue/Semaphore
	- Send/Receive Message/Semaphore
	- Mutexes
- RT-FIFOs (zwischen RT-Tasks und Linux-Prozessen)
	- Create, Delete, Resize, Clear, Put, Get
	- Kernelspace-Handler
	- Auf Linux-Seite Abbildung als Character Devices /dev/rtf0 ... 63
- Shared Memory

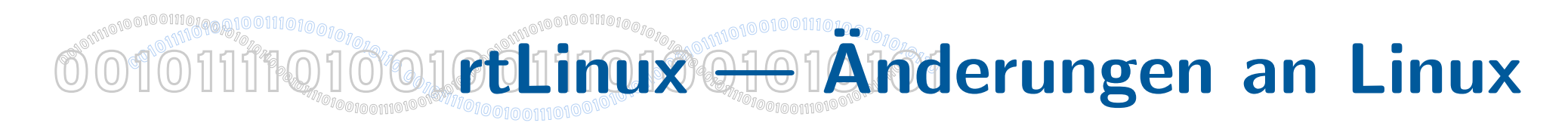

- Interrupt Handler auf unterster Ebene angepaßt an weiche Interrupts
- CLI/STI ersetzt durch S\_CLI und S\_STI
- Real-Time clock handler verwaltet Zeit
- RT-Scheduler ist ladbares Kernelmodul
- RT-Tasks sind ladbare Kernelmodule
- Statische Vor-Allokation von Speicher
- Prioritätenvererbung

Gerätetreiber von Linux funktionieren weiter

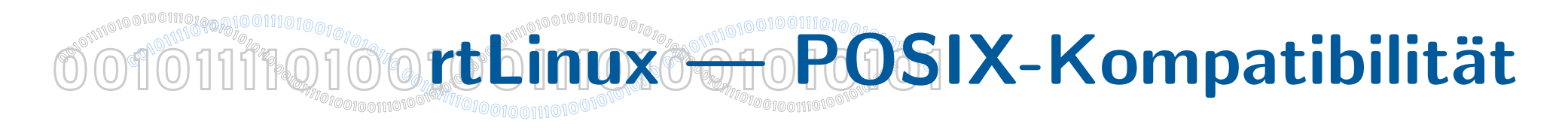

- Version 1 von 1995: Simple API mit vielen Beschränkungen
- Ziel: Kompatibilität zu Standards
- POSIX 1003
	- Viele Funktionen mit viel Overhead
	- z.B. Filesystem mit Links, vielen Verzeichnisebenen, usw.
- Aber: POSIX 1003.13 "minimal realtime system"
	- Anwendungsumgebung: Einzelner multithreaded POSIX-Thread auf dedizierter Hardware
	- rtLinux-Task wird zu POSIX-Thread
	- rtLinux-Interrupt-Handler wird zum Signal Handler
	- Linux läuft als Thread der niedrigsten Priorität

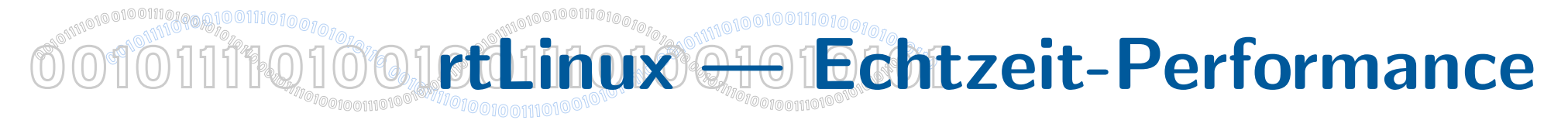

- Worst Case Interrupt Latency auf Standard-PC-Hardware: 20 *µs*
- Aber
	- PC-Hardware ist nicht fur Echtzeit entwickelt ¨
	- Einige (billige) PCI-Karten blockieren PCI-Bus für Mikrosekunden zum Füllen von internen FIFOs
- Hardware mit besseren Timern und besserer Interruptbehandlungshardware:
	- AMD Elan520 mit 133 MHz: Worst Case Interrupt Latency von 7 *µs*
	- Motorola M8260: Worst Case Interrupt Latency von 4 *µs*
	- Sorgfältig ausgewählte PC-Hardware: Akzeptabel niedrige Worst Case Interrupt Latency
- Jitter bei periodischen Tasks unter 5 Mikrosekunden (typisch: 1 *µs*)

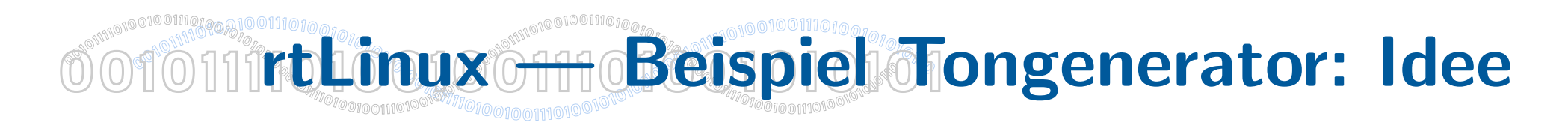

- Zwei periodische Real-Time Tasks implementieren einen Tongenerator
	- Eine Task setzt ein Bit des Parallelports
	- Zweite Task l¨oscht das Bit wieder
- Linux-Prozeß erlaubt Steuerung von Frequenz und Taskverhältnis
- Kommunikation über RT-FIFOs
- Hardware:
	- Standard-PC
	- $-$  Mini-Lautsprecher  $+$  Widerstand sind am Parallelport angeschlossen (an der Leitung für niederwertigstes Bit)

### rtLinux Beispiel Tongenerator: **0 <sup>0</sup>1011110100100111010010101011<sup>0</sup> <sup>0</sup>01011110100100111010010101011<sup>0</sup> <sup>0</sup>01011110100100111010010101011<sup>0</sup> <sup>0</sup>01011110100100111010010101011<sup>0</sup> 00 <sup>1</sup><sup>0</sup> 101111010010011101001010101 <sup>1</sup>0 <sup>0</sup>010111101001001110100101010<sup>1</sup>** #define MODULE WAS ONNEGRATION WAS ART-Modul I /\* diverse Includes geloescht \*/

#include <linux/rt sched.h> #include <linux/rtf.h>

#include "control.h"

/\* the address of the parallel port \*/ #define LPT 0x378

RT\_TASK mytask; RT\_TASK mytask2; RT\_TASK control\_task;

#### **<sup>0</sup>010111101001001110100101010<sup>1</sup> <sup>0</sup>01011110100100111010010101011<sup>0</sup> <sup>0</sup>01011110100100111010010101011<sup>0</sup> <sup>0</sup>01011110100100111010010101011<sup>0</sup> 0<sup>1</sup>0 Representation of the Common Section <sup>0</sup>01011110100100111010010101011<sup>0</sup> <sup>0</sup>010111101001001110100101010<sup>1</sup>** 00101110,10010011101010101 rtLinux — Beispiel Tongenerator: RT-Modul II

## void fun(int t) {

```
while (1) {
        outb(t, LPT);
             /* write to the parallel port */
        rt_task_wait();
}
```
}

```
rtLinux Beispiel Tongenerator:
  0
010111101001001110100101010110
0010111101001001110100101010110 0010111101001001110100101010110
0010111101001001110100101010110
00 10
101111010010011101001010101
                                           10
                                00101111010010011101001010101
RT-Modul III int init_module(void)
\{ RTIME now = rt\_get\_time();
  rtf_create(0, 4000);
         rt_task_init(&mytask, fun, 1, 3000, 4);
         rt_task_init(&mytask2, fun, 0, 3000, 5);
         /* the 2 tasks run periodically with an offset */
         rt_task_make_periodic(&mytask, now + 3000,
                          ((RT_TICKS_PER_SEC * 50000)/1000000));
         rt_task_make_periodic(&mytask2, now + 3000+
                           ((RT_TICKS_PER_SEC * 25000)/1000000),
                           ((RT_TICKS_PER_SEC * 50000)/1000000));
         rtf_create_handler(0, &my_handler);
         return 0; }
```
### rtLinux Beispiel Tongenerator: **0<sup>1</sup>0 Representation of the Common Section <sup>0</sup>01011110100100111010010101011<sup>0</sup> <sup>0</sup>01011110100100111010010101011<sup>0</sup> <sup>0</sup>01011110100100111010010101011<sup>0</sup> <sup>0</sup>010111101001001110100101010<sup>1</sup> 00 <sup>1</sup><sup>0</sup> 101111010010011101001010101** int my\_handler(unsigned int fifo) RT-Modul IV { struct my\_msg\_struct msg; int err; RTIME now;

while  $((err = rt\_get(0, \&msg, sizeof(msg))) == sizeof(msg))$  {  $now = rt\_get\_time()$ ; rt\_task\_make\_periodic(&mytask, now, msg.period); rt\_task\_make\_periodic(&mytask2, now + msg.offset, msg.period);}

> if (err != 0) return -EINVAL; return 0;}

```
00101111010010011101001010101
010111101001001110100101010110
0010111101001001110100101010110 0010111101001001110100101010110
0010111101001001110100101010110
  010
            PANT UTOM RST
                               00101111010010011101001010101
  0 01011101010010011101010101
           rtLinux — Beispiel Tongenerator: User
char buf [BUFSIZE]; \frac{1}{2}int main()
{ int ctl;
         struct my_msg_struct msg;
         if ((ct1 = open("/dev/rtf0", 0_WRONLY)) < 0) {
                   fprintf(stderr, "Error opening /dev/rtf0\n");
                   exit(1);}
         msg.offset = ((RT_TICKS_PER_SEC * 250000)/1000000);
         msg.period = ((RT_TICKS_PER_SEC * 500000)/1000000);
         if (write(ctl, &msg, sizeof(msg)) < 0) {
          fprintf(stderr, "Can't send a command to RT-task\n");
          exit(1); } } }
```
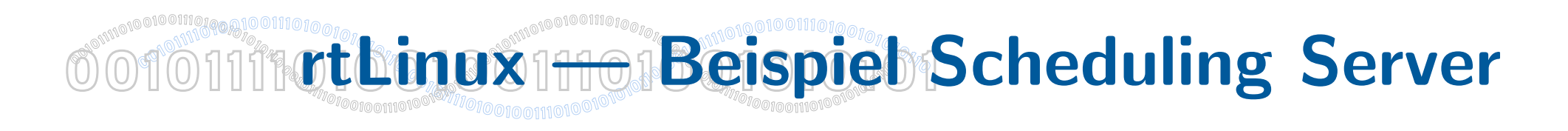

- Idee:
	- CPU-Partitionierung mit festen Anteilen an CPU-Zyklen
	- Analog Scheduling Server
- Umsetzung
	- Hochpriorisierte Task ("Scheduling Server") läuft periodisch und regelt Prioritäten der Client-Task und suspendiert diese mit "rt\_task\_suspend"
	- Steuerung über FIFOs von Linux aus
	- Beliebige Scheduling-Algorithmen sind vorstellbar
	- Aber: Client-Task muß RT-Task sein
- Weiterentwicklung
	- Scheduling Server (RT-Task) beeinflußt Scheduling des Linux-Kerns
	- Beliebige Clienttask

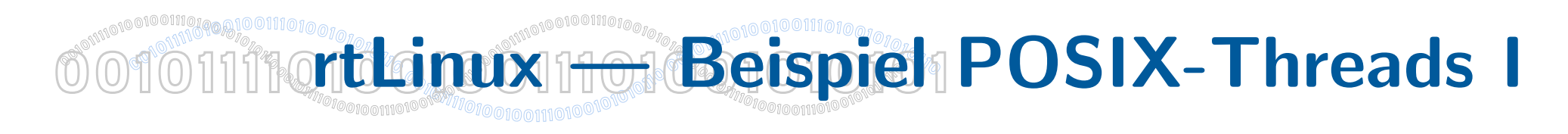

- Einfaches Beispiel für die Benutzung von POSIX-Funktionen:
	- timespec()
	- clock gettime()
	- clock nanosleep()
	- pthread\_create()
	- $-$  pthread join()
- Funktion:
	- Periodischer Thread
	- Liest Daten von einem Gerät
	- Schreibt Daten auf einen FIFO
	- Prozeß unter Linux kann Daten vom FIFO lesen

```
00101111010010011101001010101
10
010111101001001110100101010110
0010111101001001110100101010110 0010111101001001110100101010110
0010111101001001110100101010110
OO1011110tbinux H101BeispiebPOSIX-Threads II
0void *my_code(void *arg){ // argument is not used in this example.
      struct timespec t;
      struct mydata D;
      clock_gettime(CLOCK_RTL_SCHED,&t);
      while(!stop){
            copy_device_data(&D.d);
            /* ignore write fails, we just drop the data */write(fd, &D, sizeof(D));timespec_add_ns(&t,DELAY_NS);
            clock_nanosleep(CLOCK_RTL_SCHED,
                                 TIMER_ABSTIME,
                                 \&t.NULL):
      \mathcal{F}return (void *)&stop;
\mathcal{F}
```
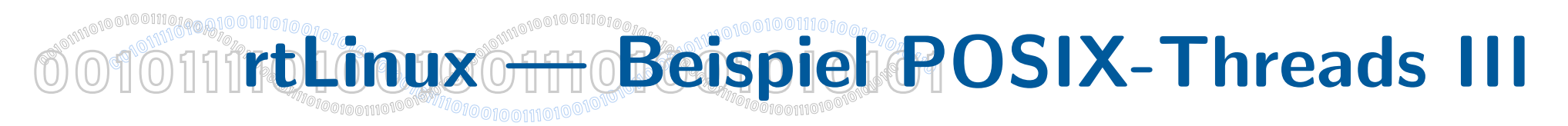

```
pthread_t T;
int fd;
int stop = 0;
#define DELAY_NS 500000 // 500 microseconds
```

```
void cleanup_module(void){
     stop = 1;
     pthread_join(T,NULL);
     close(fd);\mathcal{F}
```

```
00101111010010011101001010101
10
010111101001001110100101010110
0010111101001001110100101010110 0010111101001001110100101010110
0010111101001001110100101010110
OO10111rbLinuxOfff@Beispiel@ROSIX-Threads IV
0int init_module(void){
                     if ((fd=open("/dev/rtf0",
                                        O_WRONLY |
                                        O NONBLOCK |
                                        O_{\text{C}\text{REAT}} ) )
                          (0)\overline{f}rtl_printf("Example cannot open fifo\n");
                            rtl_printf("Error number is %d\n", errno);
                            return -1;
                     }
                     if(pthread_create(&T,NULL,my_code,NULL))
                     \overline{f}close(fd);rtl_printf("Cannot create thread\n");
                            return -1;
                     }
                     return 0;
               \mathcal{F}
```